## **Presentation of Specification to TSG**

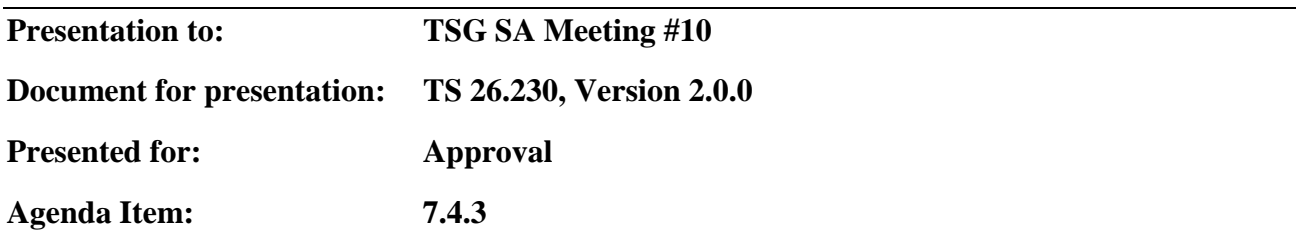

#### **Title of document:**

**Cellular Text Telephone Modem; Transmitter Bit Exact C-Code description** 

## **Abstract of document:**

This document contains the description of the C-code for the CTM modem 26.226, intended for text telephone transmission in the voice path.

The code itself is attached.

### **Changes since last presentation to TSG-SA WG4:**

Main changes since last version:

- Code corrected in the Baudot area
- Framelength reduced from 160 samples to one sample in order to reduce delay.
- The limitation to the CTM and Baudot case clearly stated in the scope.
- Section 4.3 "Code Hierarchy" has been corrected and formatted anew.
- Fix of a bug that was a result of the reduction of the frame length from 160 to one. This affects the constants in Section 4.4 as well as the files ctm defines.h and ctm tranmsitter.c in the attached zip archive.
- Bug in the attached source code fixed (last line of file diag\_deinterleaver.c, function shift\_deinterleaver())

#### **Outstanding Issues:**

None.

#### **Contentious Issues:**

None.

# 3G TS 26.230 V 2.0.0 (2000-12)

*Technical Specification*

**3rd Generation Partnership Project; Technical Specification Group Services and System Aspects; Cellular Text Telephone Modem; Transmitter Bit Exact C-Code (Release 5)**

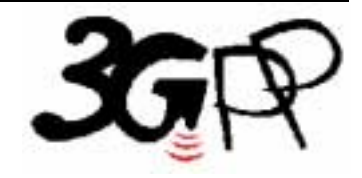

The present document has been developed within the  $3<sup>rd</sup>$  Generation Partnership Project (3GPP  $<sup>TM</sup>$ ) and may be further elaborated for the purposes of</sup> 3GPP. The present document has not been subject to any approval process by the 3GPP Organisational Partners and shall not be implemented. This Specification is provided for future development work within 3GPP only. The Organisational Partners accept no liability for any use of this Specification. Specifications and reports for implementation of the  $3GPP^{TM}$  system should be obtained via the  $3GPP$  Organisational Partners' Publications Offices.

Keywords

3GPP, Global Text Telephony, CTM

*3GPP* 

Postal address

3GPP support office address

650 Route des Lucioles - Sophia Antipolis Valbonne - FRANCE Tel.: +33 4 92 94 42 00 Fax: +33 4 93 65 47 16

Internet

http://www.3gpp.org

*Copyright Notification* 

No part may be reproduced except as authorized by written permission. The copyright and the foregoing restriction extend to reproduction in all media.

© 2000, 3GPP Organizational Partners (ARIB, CWTS, ETSI, T1, TTA,TTC). All rights reserved.

# Contents

## Scope 6

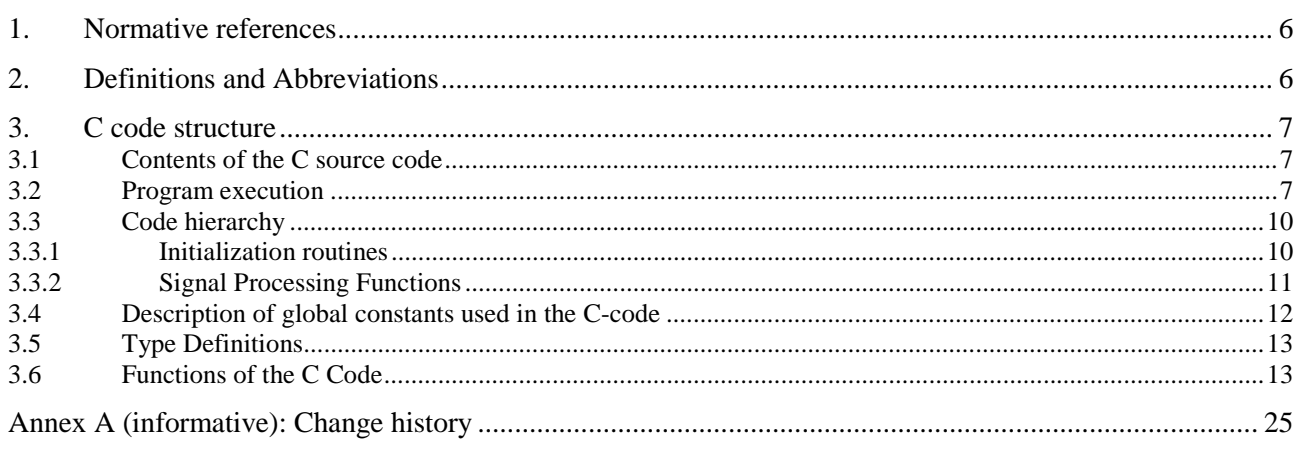

# Foreword

This Technical Specification has been produced by T1P1.

The contents of the present document are subject to continuing work within the 3GPP TSG and may change following formal 3GPP approval. Should the 3GPP TSG modify the contents of this TS, it will be re-released by the 3GPP TSG with an identifying change of release date and an increase in version number as follows:

Version x.y.z

where:

- x the first digit:
	- 1 presented to 3GPP for information;
	- 2 presented to 3GPP for approval;
	- 3 Indicates 3GPP approved document under change control.
- y the second digit is incremented for all changes of substance, i.e. technical enhancements, corrections, updates, etc.
- z the third digit is incremented when editorial only changes have been incorporated in the specification;

# Scope

This Technical Standard (TS) contains an electronic copy of the ANSI-C code for the Cellular Text Telephone Modem (CTM) for reliable transmission of text telephone text via the speech channel of cellular networks. While CTM is generally usable with text in UCS coding, the example application linked to CTM in this document is limited to use the signals and character set of the Baudot type.

# 1. Normative references

This TS incorporates by dated and undated reference, provisions from other publications. These normative references are cited at the appropriate places in the text and the publications are listed hereafter. For dated references, subsequent amendments to or revisions of any of these publications apply to this TS only when incorporated in it by amendment or revision. For undated references, the latest edition of the publication referred to applies.

[1] 3GPP 26.226, Cellular Text Telephone Modem (CTM), General Description

[2] ISO/IEC 10646-1 Information technology – Universal Multiple-Octet Coded Character Set (UCS) – Part 1: Architecture and Basic Multilingual Plane

# 2. Definitions and Abbreviations

For the purposes of this TS, the following abbreviations apply:

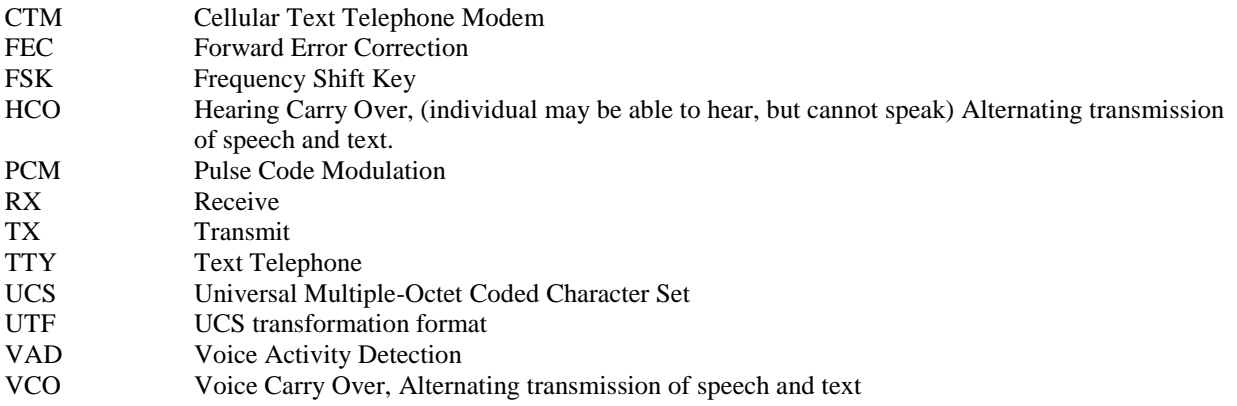

# 3. C code structure

This clause gives an overview of the structure of the bit-exact C code and provides an overview of the contents and organization of the C code attached to this document.

The C code has been verified on the following system.

Sun Microsystems workstations with SUN Solaris<sup>TM</sup> operating system and the the Gnu C Compiler (gcc version 2.7.2.3) and GNU Make 3.77;

The C code has also been successfully compiled and used in the following environment, with the exception that it can not be guaranteed that the upper part of the UCS code table in file ucs\_functions.c will be compiled correctly since it depends on the codepage setting of the environment.

IBM PC/AT compatible computers with Windows<sup>TM</sup> NT 4.0 operating system and Microsoft Visual C++ 6.0<sup>TM</sup> compiler.

## 3.1 Contents of the C source code

The distributed files with suffix "c" contain the source code and the files with suffix "h" are the header files. All these files are in the root level of the ZIP-archive.

Makefiles are provided for the platforms in which the C code has been verified (listed above). They are called "Makefile" for GNU Make and "Makefile.vc" for Microsoft Visual  $C++^{TM}$ .

For the Sun Microsystems platform, an example shell script for a transmission via two signal adaptation modules is given in "test\_negotiation". For the Microsoft Windows<sup>TM</sup> platform, no shell script or batch program is provided.

The software can be compiled using the commands

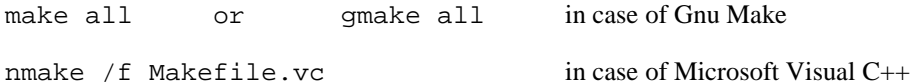

The executables are compiled into the directory ./solaris (in case of Gnu Make) or into the actual directory in case of Microsoft Visual  $C++^{TM}$ .

The directory . /patterns provides the file baudot.pcm that serves as input signal for the test script test\_negotiation. All output data of test\_negotiation will be stored into the directory ./output. If required, this directory will be created by test\_negotiation automatically.

## 3.2 Program execution

The CTM signal adaptation module is implemented in the execuable adaptation switch (in case of Sun Solaris<sup>TM</sup> platform) or adaptation\_switch.exe (in case of the Micorsoft Windows<sup>TM</sup> platform).

The program should be called like:

```
adaptation switch -ctmin <file> -ctmout <file>
                 -baudotin <file> -baudotout <file>
```
using the following parameters:

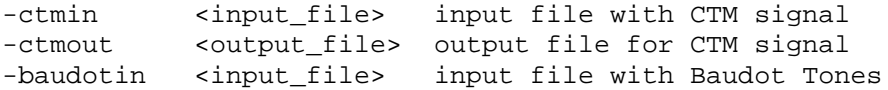

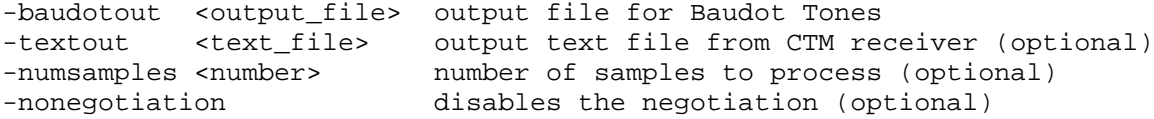

All files contain 16-bit linear encoded PCM audio samples, which are swapped according to the platform's endian type (Sun Microsystems platforms use big endian, Intel platforms use little endian). An example file baudot.pcm containing a Baudot Code modem signal (big endian) is provided in the subdirectory ./patterns.

Due to the fact that the signal adaptation module expects a successful negotiation before Baudot Code signals can be converted to CTM signals, the signal adaptation module has to be executed several times in two instances in order to execute a successful negotiation. For the Sun Microsystems platform, a shell script test\_negotiation is provided for executing the following structure:

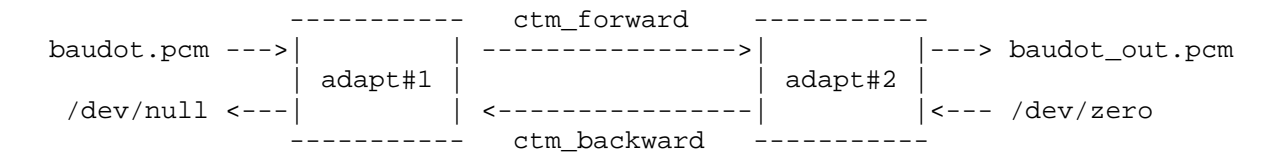

First, the adaptation module #1 is executed. At this first run, the signal ctm backward is not known. Therefore, the negotiation does not get a positive acknowledge, so that the transmission falls back to Baudot Tones.

Then signal adaptation module #2 is executed for the first time.

After that, adaptation module #1 is executed for the second time. With this second run, the signal ctm\_backward is valid. Therefore, the negotiation receives a valid acknowledge, so that CTM signals are transmitted.

At last, adaptation module #2 is executed for the second time. With this run, adaptation module #2 receives a valid CTM signal so that the baudot\_out.pcm signal can be generated.

After executing each of the modules twice, the signal baudot\_out.pcm is analyzed. This analysis is also performed by the program adaptation\_switch. First, the Baudot detector of adaptation\_switch is used for this analysis in order to examine whether the regenerated Baudot signal can be decoded correctly. In a second step it is examined whether the regenerated signal still contains any CTM preambles. This investigation is performed by means of the CTM detector that is integrated in adaptation\_switch. This last test fails if the CTM detector is able to detect any CTM preamble in the regenerated signal.

During the execution of the script test\_negotiation the following text output shall be generated:

```
=====================================================
Execute adaptation module #1 (first pass)
=====================================================
********************************************************************
 Cellular Text Telephone Modem (CTM) - Example Implementation for
  Conversion between CTM and Baudot Code (use option -h for help)
********************************************************************
number of samples to process: 100000
>>> Enquiry Burst generated! <<<
THE>>> Enquiry Burst generated! <<<
 >>> Enquiry Burst generated! <<<
CELL.
=====================================================
Execute adaptation module #2 (first pass)
  =====================================================
********************************************************************
  Cellular Text Telephone Modem (CTM) - Example Implementation for
```
Conversion between CTM and Baudot Code (use option -h for help) \*\*\*\*\*\*\*\*\*\*\*\*\*\*\*\*\*\*\*\*\*\*\*\*\*\*\*\*\*\*\*\*\*\*\*\*\*\*\*\*\*\*\*\*\*\*\*\*\*\*\*\*\*\*\*\*\*\*\*\*\*\*\*\*\*\*\*\* >>> CTM from far-end detected! <<< >>> Enquiry From Far End Detected! <<< THE>>> Enquiry From Far End Detected! <<< >>> Enquiry From Far End Detected! <<< CELL. ===================================================== Execute adaptation module #1 (second pass) ===================================================== \*\*\*\*\*\*\*\*\*\*\*\*\*\*\*\*\*\*\*\*\*\*\*\*\*\*\*\*\*\*\*\*\*\*\*\*\*\*\*\*\*\*\*\*\*\*\*\*\*\*\*\*\*\*\*\*\*\*\*\*\*\*\*\*\*\*\*\* Cellular Text Telephone Modem (CTM) - Example Implementation for Conversion between CTM and Baudot Code (use option -h for help) \*\*\*\*\*\*\*\*\*\*\*\*\*\*\*\*\*\*\*\*\*\*\*\*\*\*\*\*\*\*\*\*\*\*\*\*\*\*\*\*\*\*\*\*\*\*\*\*\*\*\*\*\*\*\*\*\*\*\*\*\*\*\*\*\*\*\*\* >>> Enquiry Burst generated! <<< THE>>> CTM from far-end detected! <<< CELLULAR TEXT TELEPHONE MODEM (CTM) ALLOWS RELIABLE TRANSMISSION OF A TEXT TELEPHONE CONVERSATION ALTERNATING WITH A SPEECH CONVERSATION THROUGH THE EXISTING SPEECH COMMUNICATION PATHS IN CELLULAR MOBILE PHONE SYSTEMS. THIS RELIABILITY IS ACHIEVED BY AN IMPROVED MODULATION TECHNIQUE, INCLUDING ERROR PROTECTION, INTERLEAVING AND SYNCHRONIZATION. ===================================================== Execute adaptation module #2 (second pass) ===================================================== \*\*\*\*\*\*\*\*\*\*\*\*\*\*\*\*\*\*\*\*\*\*\*\*\*\*\*\*\*\*\*\*\*\*\*\*\*\*\*\*\*\*\*\*\*\*\*\*\*\*\*\*\*\*\*\*\*\*\*\*\*\*\*\*\*\*\*\* Cellular Text Telephone Modem (CTM) - Example Implementation for Conversion between CTM and Baudot Code (use option -h for help) \*\*\*\*\*\*\*\*\*\*\*\*\*\*\*\*\*\*\*\*\*\*\*\*\*\*\*\*\*\*\*\*\*\*\*\*\*\*\*\*\*\*\*\*\*\*\*\*\*\*\*\*\*\*\*\*\*\*\*\*\*\*\*\*\*\*\*\* >>> CTM from far-end detected! <<< >>> Enquiry From Far End Detected! <<< THE CELLULAR TEXT TELEPHONE MODEM (CTM) ALLOWS RELIABLE TRANSMISSION OF A TEXT TELEPHONE CONVERSATION ALTERNATING WITH A SPEECH CONVERSATION THROUGH THE EXISTING SPEECH COMMUNICATION PATHS IN CELLULAR MOBILE PHONE SYSTEMS. THIS RELIABILITY IS ACHIEVED BY AN IMPROVED MODULATION TECHNIQUE, INCLUDING ERROR PROTECTION, INTERLEAVING AND SYNCHRONIZATION. ==================================================================== Now we try to decode the regenerated Baudot signal. The text message shall be decoded completely now... ==================================================================== \*\*\*\*\*\*\*\*\*\*\*\*\*\*\*\*\*\*\*\*\*\*\*\*\*\*\*\*\*\*\*\*\*\*\*\*\*\*\*\*\*\*\*\*\*\*\*\*\*\*\*\*\*\*\*\*\*\*\*\*\*\*\*\*\*\*\*\* Cellular Text Telephone Modem (CTM) - Example Implementation for Conversion between CTM and Baudot Code (use option -h for help) \*\*\*\*\*\*\*\*\*\*\*\*\*\*\*\*\*\*\*\*\*\*\*\*\*\*\*\*\*\*\*\*\*\*\*\*\*\*\*\*\*\*\*\*\*\*\*\*\*\*\*\*\*\*\*\*\*\*\*\*\*\*\*\*\*\*\*\* THE CELLULAR TEXT TELEPHONE MODEM (CTM) ALLOWS RELIABLE TRANSMISSION OF A TEXT TELEPHONE CONVERSATION ALTERNATING WITH A SPEECH CONVERSATION THROUGH THE EXISTING SPEECH COMMUNICATION PATHS IN CELLULAR MOBILE PHONE SYSTEMS. THIS RELIABILITY IS ACHIEVED BY AN IMPROVED MODULATION

TECHNIQUE, INCLUDING ERROR PROTECTION, INTERLEAVING AND

#### SYNCHRONIZATION.

```
=====================================================================
Testing whether the regenerated Baudot signal is free of CTM headers.
No CTM burst shall be detected now...
=====================================================================
********************************************************************
  Cellular Text Telephone Modem (CTM) - Example Implementation for
  Conversion between CTM and Baudot Code (use option -h for help)
********************************************************************
```
## 3.3 Code hierarchy

This section gives an overview of the hierarchy how the functions are used in the signal adaptation module. All standard C functions: printf(), fwrite(), etc. have been omitted. Also, all functions related to the asynchronous transfer between the signal processing functions by means of FIFO buffers (Shortint\_fifo\_push, Shortint fifo pop, etc.) are not listed in the charts.

The following functions are not part of the actual CTM bit exact specification but are included to allow demonstration of CTM in a Baudot environment:

- init\_baudot\_tonedemod
- init\_baudot\_tonemod
- baudot tonedemod
- convertUCScode2char
- convertChar2TTYcode
- baudot tonemod
- convertTTYcode2char
- convertChar2UCScode

## 3.3.1 Initialization routines

The following functions are called for the initialization of the signal adaptation module.

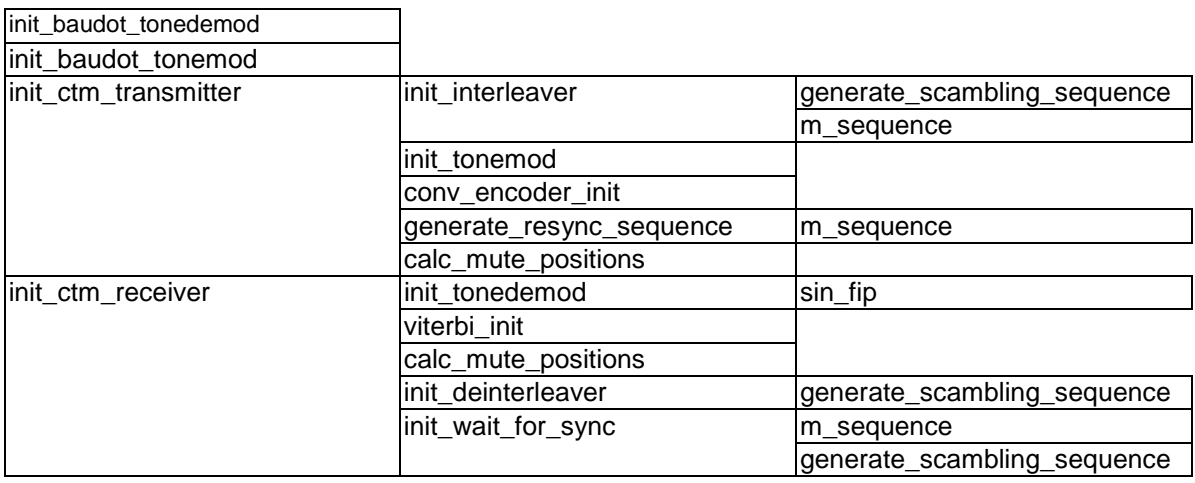

# 3.3.2 Signal Processing Functions

The following functions are called during the main signal processing loop.

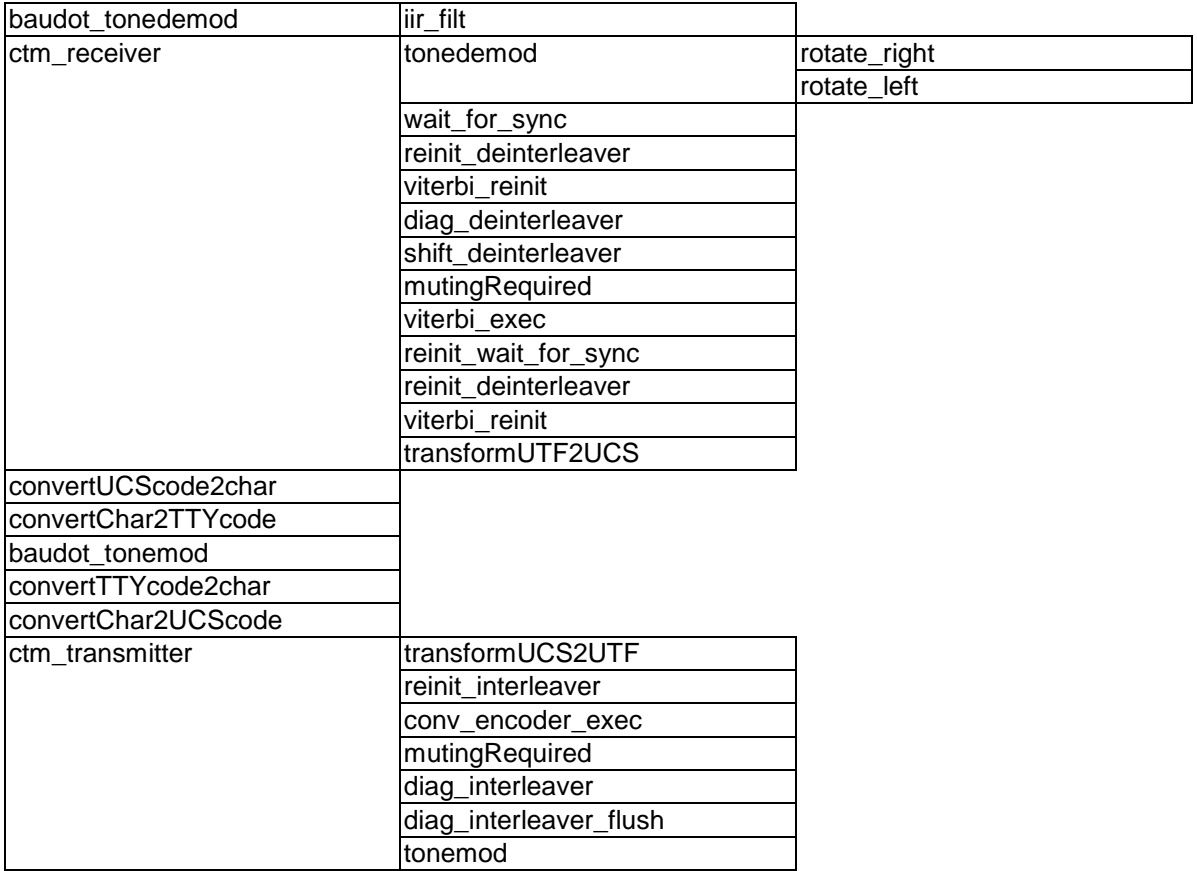

# 3.4 Description of global constants used in the C-code

The following constants are defined in the file ctm\_defines.h

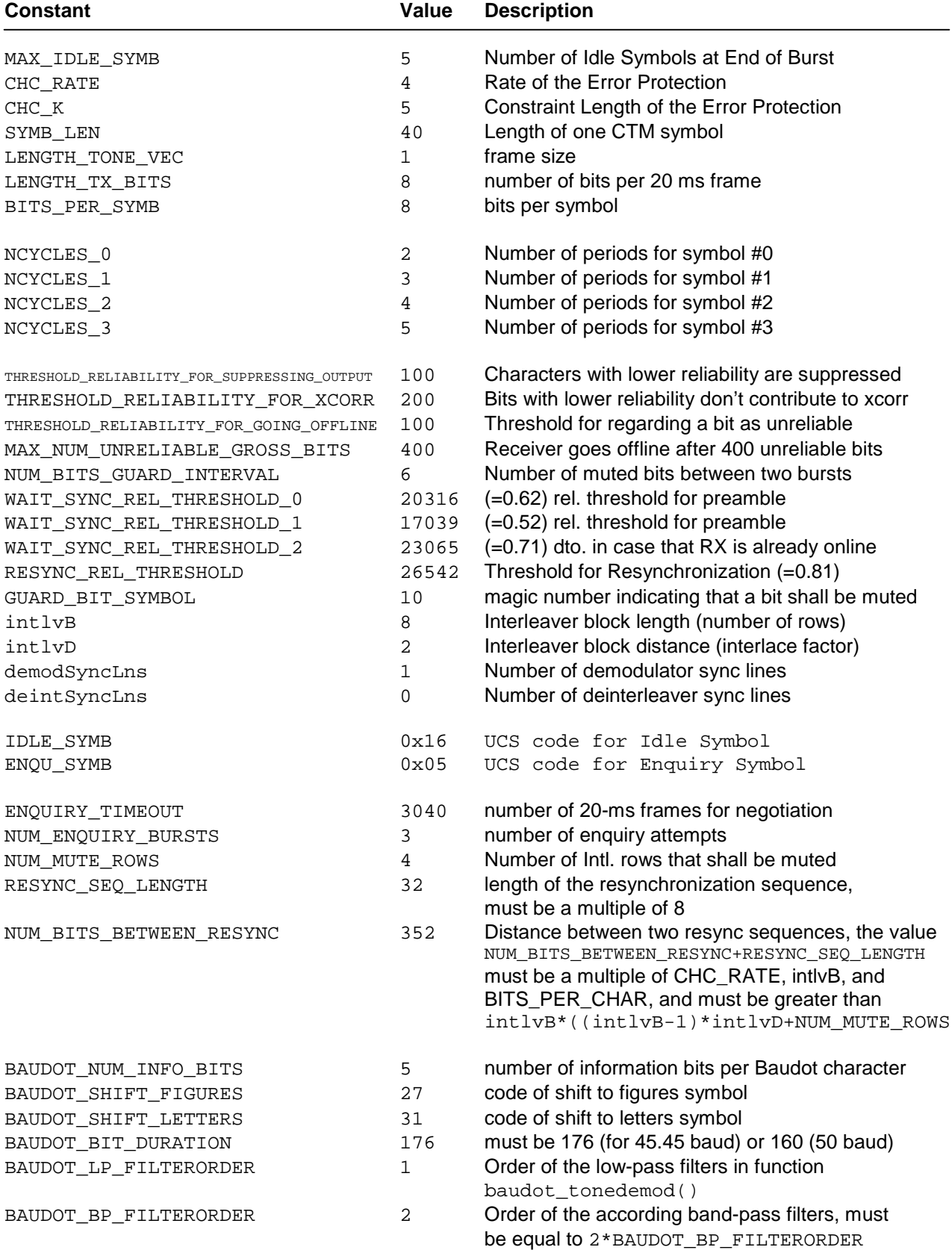

## 3.5 Type Definitions

In order to make the C code platform-independent, the following type definitions have been used, which are defined in typedefs.h:

```
defined type meaning corresponding constants
----------------------------------------------------------
Char character (none)
Bool boolean true, false
Shortint 16-bit signed minShortint, maxShortint
UShortint 16-bit unsigned minUShortint, maxUShortint
Longint 32-bit signed minLongint, maxLongint
ULongint 32-bit unsigned minULongint, maxULongint
```
## 3.6 Functions of the C Code

```
void baudot tonedemod(Shortint* toneVec, Shortint numSamples,
                   fifo state t* ptrOutFifoState,
                   baudot_tonedemod_state_t* state);
Purpose: Demodulator for Baudot Tones
Defined in: baudot_functions.c
Input Variables:
toneVec Vector containing the input audio signal
numSamples Length of toneVec
Input/Output Variables:
ptrOutFifoState Pointer to the state of the output shift register
                         containing the demodulated TTY codes
state Pointer to the state variable of baudot_tonedemod()
void baudot_tonemod(Shortint inputTTYcode,
                 Shortint *outputToneVec,
                  Shortint lengthToneVec,
                  Shortint *ptrNumBitsStillToModulate,
                 baudot_tonemod_state_t* state);
Purpose: Modulator for Baudot Tones
Defined in: baudot_functions.c
Input Variables:
inputTTYcode TTY code of the character that has to be modulated.
                         inputTTYcode must be in the range 0...63, otherwise
                         it is assumed that there is no character to
                         modulate.
lengthToneVec Indicates how many samples have to be generated.
Output Variables:
outputToneVec Vector where the output samples are written to.
ptrNumBitsStillToModulate Indicates how many bits are still in the fifo
                         buffer.
Input/Output Variables:
state The Pointer to the state variable of baudot tonedemod()
```
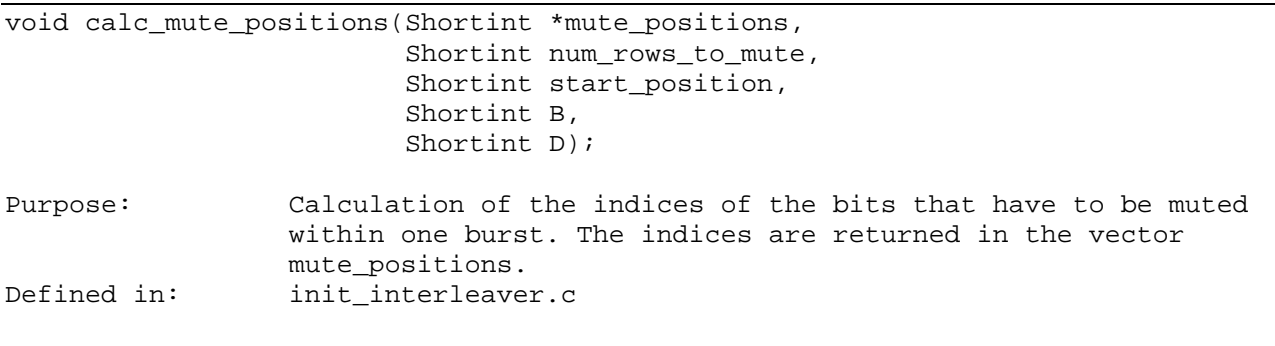

#### Shortint convertChar2ttyCode(char inChar);

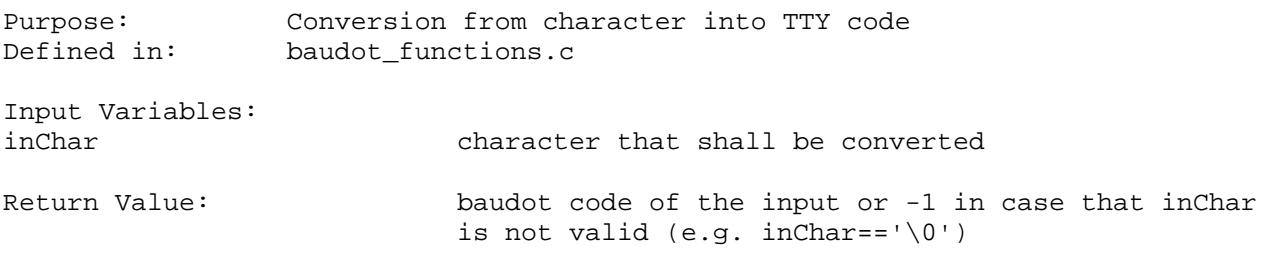

UShortint convertChar2UCScode(char inChar);

Purpose: Conversion from character into UCS code (Universal Multiple-Octet Coded Character Set, Row 00 of the Multilingual plane according to ISO/IEC 10646-1). This routine only handles characters in the range 0..255 since that is all that is required for demonstration of Baudot support. Defined in: ucs\_functions.c Input Variables: character that shall be converted Return Value: UCS code of the input or 0x0016 <IDLE> in case that inChar is not valid (e.g. inChar=='\0')

char convertTTYcode2char(Shortint ttyCode);

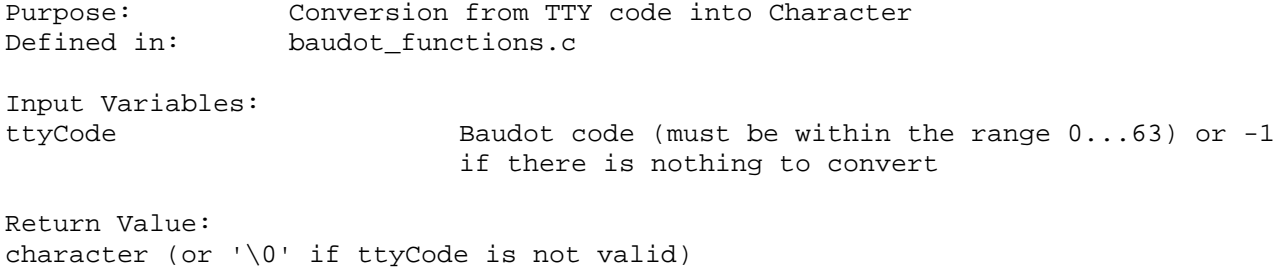

Purpose: Conversion from UCS code into character (Universal Multiple-Octet Coded Character Set, Row 00 of the Multilingual plane according to ISO/IEC 10646-1). This routine only handles characters in the range 0..255 since that is all that is required for demonstration of Baudot support. Defined in: ucs\_functions.c Input Variables: ucsCode UCS code index, must be within the range 0...255 Return Value: character (or '\0' if ucsCode is not valid) void conv\_encoder\_exec(conv\_encoder\_t\* ptr\_state, Shortint\* in, Shortint inbits, Shortint\* out); Purpose:<br>
Defined in: execution of the convolutional encoder for error protection<br>
Defined in: conv encoder.c conv\_encoder.c Input Variables: in Vector with net bits inbits Number of valid net bits in vector in Output variables: out Vector with the encoded gross bits. The gross bits are either 0 or 1. The vector out must have at least CHC\_RATE\*inbits elements. Input/output variables: \*ptr\_state state variable of the encoder void conv\_encoder\_init(conv\_encoder\_t\* ptr\_state); Purpose: Initialization of the convolutional encoder Defined in: conv\_encoder.c Output Variables: \*ptr\_state Initialized state variable of the encoder void ctm\_receiver(fifo\_state\_t\* ptr\_signal\_fifo\_state, fifo\_state\_t\* ptr\_output\_char\_fifo\_state, Bool\* ptr\_early\_muting\_required, rx\_state\_t\* rx\_state); Purpose: Runs the CTM Receiver for a block of (nominally) 160 samples. Due to the internal synchronization, the number of processed samples might vary between 156 and 164 samples. The input of the samples and the output of the decoded characters is handled via fifo buffers, which have to be initialized externally before using this function (see fifo.h for details). Defined in: ctm\_receiver.c input/output variables \*ptr\_signal\_fifo\_state fifo state for the input samples \*ptr\_output\_char\_fifo\_state fifo state for the output characters

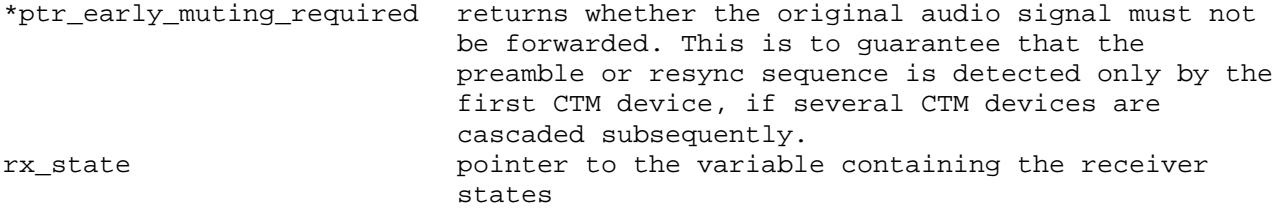

void ctm\_transmitter(UShortint ucsCode, Shortint\* txToneVec, tx\_state\_t\* tx\_state, Shortint \*ptrNumBitsStillToModulate, Bool sineOutput);

Purpose: Runs the CTM Transmitter for a block of 160 output samples, representing 8 gross bits. The bits, which are modulated into tones, are taken from an internal fifo buffer. If the fifo buffer is empty, zero-valued samples are generated. The fifo buffer is filled with channelencoded and interleaved bits, which are generated internally by coding the actual input character. With each call of this function one or less input characters can be coded. If there is no character to for transmission, one of the following codes has be used: - 0x0016 <IDLE>: indicates that there is no character to transmit and that the transmitter should stay in idle mode, if it is currently already in idle mode. If the transmitter is NOT in idle mode, it might generate <IDLE> symbols in order to keep an active burst running. The CTM burst is terminated if five <IDLE> symbols have been generated consecutively. - 0xFFFF: although there is no character to transmit, a CTM burst is initiated in order to signal to the far-end side that CTM is supported. The burst starts with the <IDLE> symbol and will be continued with <IDLE> symbols if there are no regular characters handed over during the next calls of this function. The CTM burst is terminated if five <IDLE> symbols have been transmitted consecutively. In order to avoid an overflow of the internal fifo buffer, the variable \*ptrNumBitsStillToModulate should be checked before calling this function. Defined in: ctm\_transmitter.c input variables: ucsCode TCS code of the character or one of the code 0x0016 or 0xFFFF sineOutput must be false in regular mode; if true, a pure sine output signal is generated output variables: txToneVec output signal (vector of 160 samples) input/output variables:

tx\_state pointer to the variable containing the transmitter states

void diag\_deinterleaver(Shortint \*out, Shortint \*in, Shortint num\_valid\_bits, interleaver\_state\_t \*intl\_state);

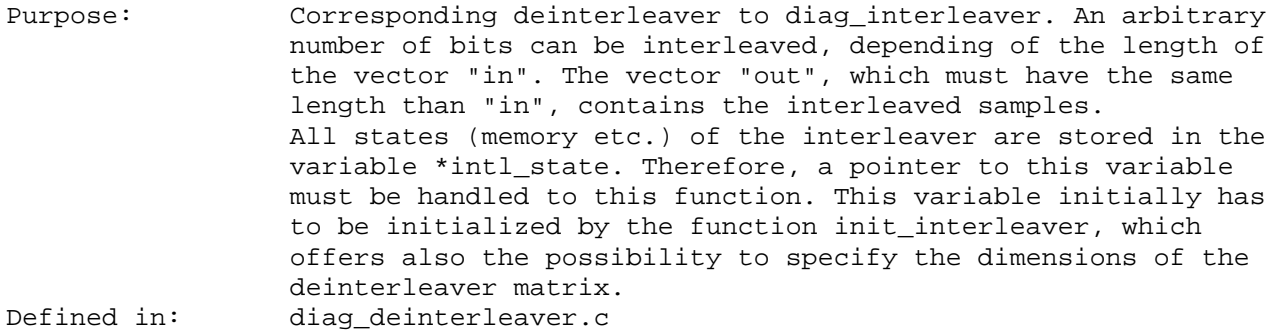

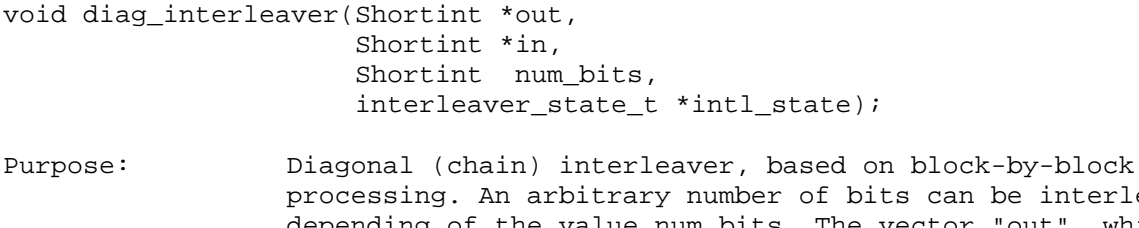

be interleaved, depending of the value num\_bits. The vector "out", which must have the same length than "in", contains the interleaved samples. All states (memory etc.) of the interleaver are stored in the variable \*intl\_state. Therefore, a pointer to this variable must be handled to this function. This variable initially has to be initialized by the function init\_interleaver(), which offers also the possibility to specify the dimensions of the interleaver matrix. Defined in: diag\_interleaver.c

void diag\_interleaver\_flush(Shortint \*out, Shortint \*num\_bits, interleaver\_state\_t \*intl\_state);

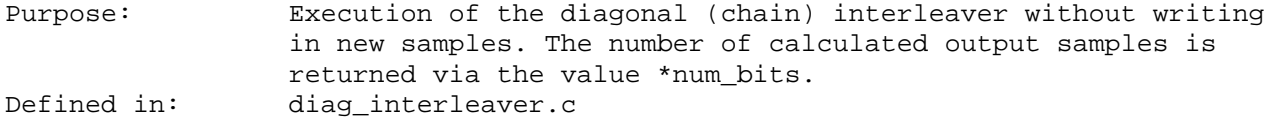

void generate\_resync\_sequence(Shortint \*sequence);

Purpose: Generation of the sequence for resynchronization. The length of the sequence is defined by the global constant RESYNC\_SEQ\_LENGTH. The vector sequence must be allocated accordingly before calling this function. Defined in: wait\_for\_sync.c

void generate\_scrambling\_sequence(Shortint \*sequence, Shortint length);

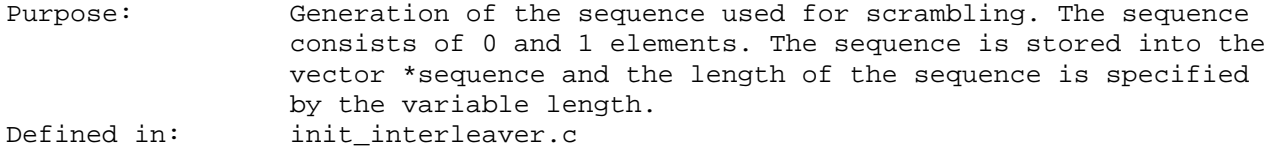

void init\_baudot\_tonedemod(baudot\_tonedemod\_state\_t\* state); Purpose: Initialization of the demodulator for Baudot Tones Defined in: baudot functions.c Input/Output Variables: state The Pointer to the initialized state variable (must be allocated before calling init\_baudot\_tonedemod() void init\_baudot\_tonemod(baudot\_tonemod\_state\_t\* state); Purpose: Initialization of the modulator for Baudot Tones Defined in: baudot functions.c Input/Output Variables: state extending Pointer to the initialized state variable (must be allocated before calling init\_baudot\_tonemod() void init deinterleaver(interleaver state t \*intl state, Shortint B, Shortint D); Purpose: Initialization of the deinterleaver. Defined in: init\_interleaver.c void init\_ctm\_receiver(rx\_state\_t\* rx\_state); Purpose: Initialization of the CTM Receiver. Defined in: ctm\_receiver.c output variables: rx\_state pointer to a variable of rx\_state\_t containing the initialized states of the receiver void init\_ctm\_transmitter(tx\_state\_t\* tx\_state); Purpose: Initialization of the CTM Transmitter Defined in: ctm\_transmitter.c input/output variables tx\_state pointer to a variable of tx\_state\_t containing initialized states of the transmitter void init interleaver(interleaver state t \*intl state, Shortint B, Shortint D, Shortint num\_sync\_lines1, Shortint num\_sync\_lines2); Purpose: Function for initialization of diag\_interleaver and diag\_deinterleaver, respectively. The dimensions of the interleaver must be specified:  $B = (horizontal) blocklength, D = (vertical distance)$ According to this specifications, this function initializes a variable of type interleaver state t. Additionally, this function adds two types of sync information

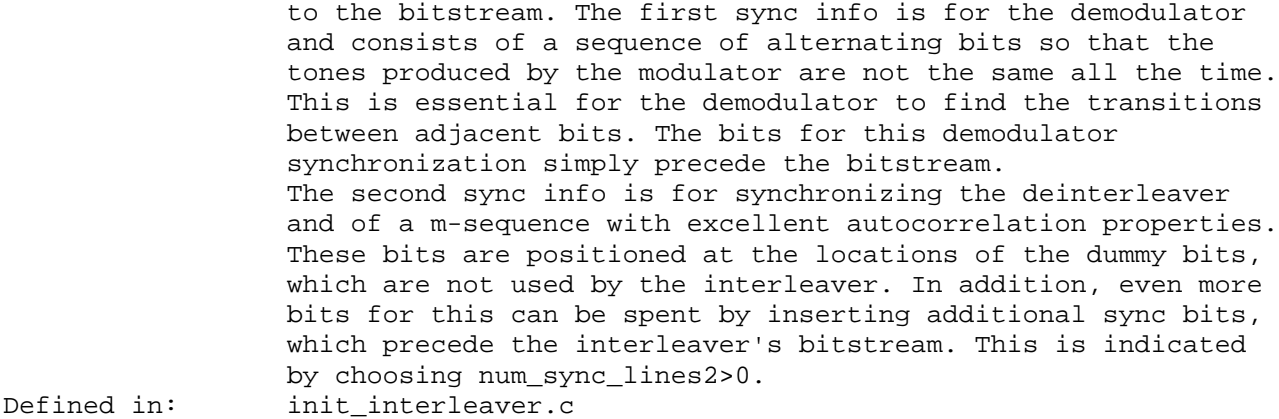

void init\_tonedemod(demod\_state\_t \*demod\_state);

Purpose: Initialization of one instance of the Tone Demodulator. The argument must contain a pointer to a variable of type demod\_state\_t, which contains all the memory of the tone demodulator. Each instance of tonedemod must have its own variable. Defined In: tonedemod.c

void init\_wait\_for\_sync(wait\_for\_sync\_state\_t \*ptr\_wait\_state, interleaver\_state\_t intl\_state);

Purpose: Initialization of the synchronization detector. The dimensions of the corresponding interleaver at the TX side must be specified by the variables B, D, and num\_sync\_lines2. Defined In: wait\_for\_sync.c Input Variables: B (horizontal) blocklength D (vertical) interlace factor num\_Sync\_line2 number of interleaver lines with additional sync bits (see description of init interleaver()) Output Variables: ptr\_wait\_state pointer to the state variable of the sync detector

int main(int argc, const char\*\* argv)

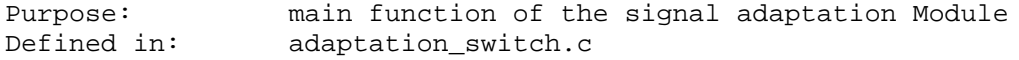

Bool mutingRequired(Shortint actualIndex, Shortint \*mute\_positions, Shortint length\_mute\_positions); Purpose: Determines whether the actual bit has to be muted, i.e. whether it is contained in the vector mute positions. Defined in: init\_interleaver.c

void m\_sequence(Shortint \*sequence, Shortint length); Purpose: Calculates one period of an m-sequence (binary pseudo noise). The sequence is stored in the vector sequence, which must have a of  $(2^r-1)$ , where r is an integer number between 2 and 10. Therefore, with this release of m\_sequence, sequences of length 3, 7, 15, 31, 63, 127, 255, 511, or 1023 can be generated. The resulting sequence is bipolar, i.e. it has values -1 and +1. Defined in: m\_sequence.c void polynomials(Shortint rate, Shortint k, Shortint\* polya, Shortint\* polyb, Shortint\* polyc, Shortint\* polyd); Purpose: Returns the polynomials for the convolutional encoder and the Viterbi decoder for various rates and constraint lengths. The following parameters are supported: rate =  $\{2, 3, or 4\}$  $k = \{3, 4, 5, 6, 7, 8, 9\}$ Defined in: conv\_poly.c Input Variables: rate  $Rate$  Rate of the convolutional encoder (2, 3, or 4) k Constraint length (length of the impulse response of the encoder) Output Variables: poly\_a Vector with polynomials #1<br>poly\_b Vector with polynomials #2 Vector with polynomials #2 poly\_c Vector with polynomials #3 (only if rate > 2) poly\_d Vector with polynomials #4 (only if rate > 3) void reinit\_deinterleaver(interleaver\_state\_t \*intl\_state); Purpose: Re-Initialization of the deinterleaver. Defined in: init interleaver.c void reinit\_interleaver(interleaver\_state\_t \*intl\_state); Purpose: Re-initialization of the deinterleaver Defined in: init\_interleaver.c void reinit\_wait\_for\_sync(wait\_for\_sync\_state\_t \*ptr\_wait\_state); Purpose: Reinitialization of synchronization detector. This function is used in case that a burst has been finished and the transmitter has switched into idle mode. After calling reinit\_wait\_for\_sync(), the function wait\_for\_sync() inhibits the transmission of the demodulated bits to the deinterleaver, until the next synchronization sequence can be detected. Defined In: wait for sync.c

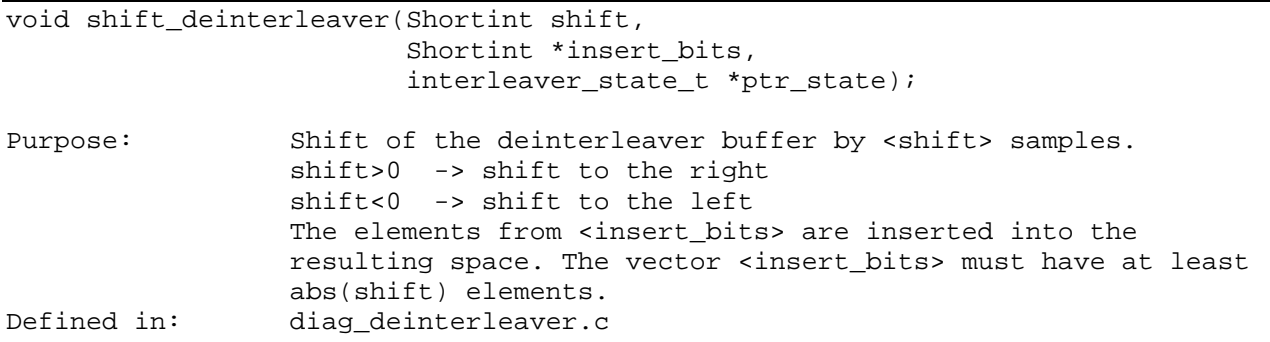

#### Shortint sin\_fip(Shortint phase\_value);

Purpose: Fixed Point sine function, returns the following value: sin\_fip(phase\_value) = round(32767\*sin(2\*pi\*50/8000\*phase\_value)) phase\_value must be within the range [0...159]. This function can be used for calculating sine waveforms of frequencies that are integer-multiples of 50 Hz Defined in: sin\_fip.c

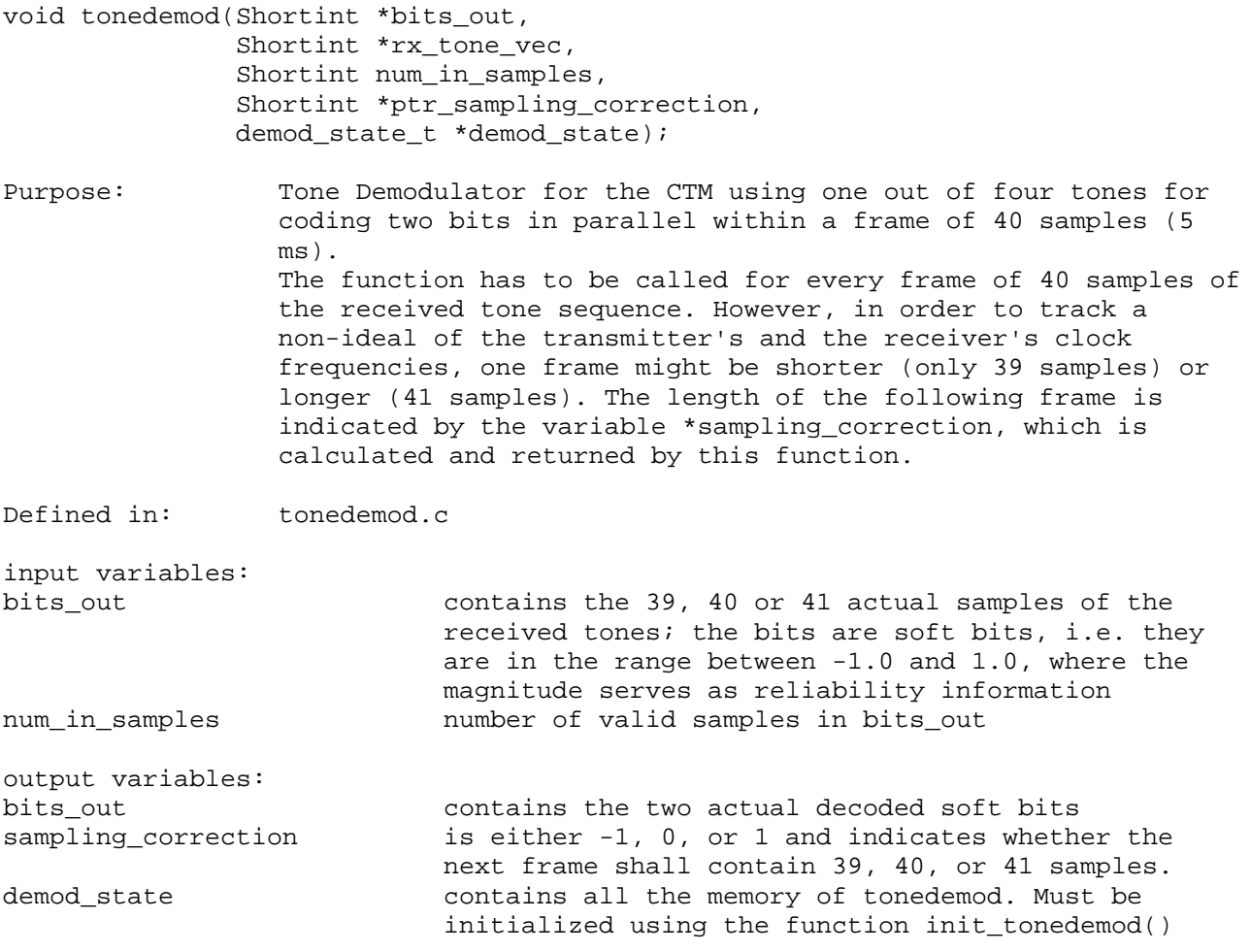

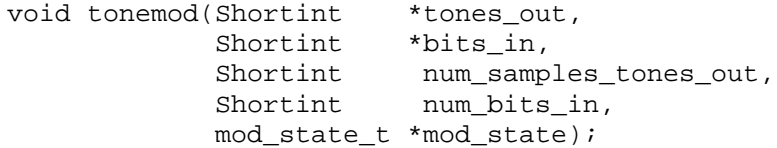

Purpose: Modulator for the CTM. The input vector bits\_in must contain the bits that have to be transmitted. The length of bits\_in must be even because always two bits are coded in parallel. Bits are either unipolar (i.e.  $\{0, 1\}$ ) or bipolar (i.e.  $\{-1,$ +1)}. The length of the output vector tones\_out must be 20 times longer than the length of bits\_in, since each pair of two bits is coded within a frame of 40 audio samples.

void transformUCS2UTF(UShortint ucsCode, fifo\_state\_t\* ptr\_octet\_fifo\_state);

Purpose: Transformation from UCS code into UTF-8. UTF-8 is a sequence consisting of 1, 2, 3, or 5 octets (bytes). See ISO/IEC 10646-1 Annex G. This routine only handles UCS codes in the range 0...0xFF since that is all that is required for the demonstration of Baudot support.

Defined In: ucs\_functions.c

Input Variables: ucsCode UCS code index

Output Variables:

ptr\_octet\_fifo\_state pointer to the output fifo state buffer for the UTF-8 octets.

Bool transformUTF2UCS(UShortint \*ptr\_ucsCode, fifo\_state\_t\* ptr\_octet\_fifo\_state)

Purpose: Transformation from UTF-8 into UCS code.

This routine only handles UTF-8 sequences consisting of one or two octets (corresponding to UCS codes in the range 0...0xFF) since that is all that is required for the demonstration of Baudot support.

Defined In: ucs functions.c

Input/Output Variables: ptr\_octet\_fifo\_state pointer to the input fifo state buffer for the UTF-8 octets. Output Variables: \*ptr\_ucsCode UCS code index

Return Value: true, if conversion was successful false, if the input fifo buffer didn't contain enough octets for a conversion into UCS code. The output

Defined In: tonemod.c

this case. void viterbi\_exec(Shortint\* inputword, Shortint length\_input,<br>Shortint\* out, Shortint\* num valid out Shortint\* num\_valid\_out\_bits, viterbi\_t\* viterbi\_state); Purpose: Execution of the Viterbi decoder Defined in: viterbi.c Input Variables: Vector with gross bits length\_input Number of valid gross bits in vector inputword. length input must be an integer multiple of CHC\_RATE. Output variables: out Vector with the decoded net bits. The net bits are either 0 or 1. \*num\_valid\_out\_bits Number of valid bits in vector out. Input/output variables: state variable of the decoder

void viterbi\_init(viterbi\_t\* viterbi\_state);

Purpose: Initialization of the Viterbi decoder Defined in: viterbi.c

Output Variables:

\*viterbi\_state Initialized state variable of the decoder

variable \*ptr\_ucsCode doesn't contain a value in

void viterbi reinit(viterbi t\* viterbi state);

Purpose: Re-Initialization of the Viterbi decoder. This function should be used for re-setting a Viterbi decoder that has already been initialized. In contrast to init\_viterbi(), this reinit function does not calculate the values of all members of viterbi\_state that do not change during the execution of the Viterbi algorithm. Defined in: viterbi.c Output Variables: \*viterbi\_state Initialized state variable of the decoder

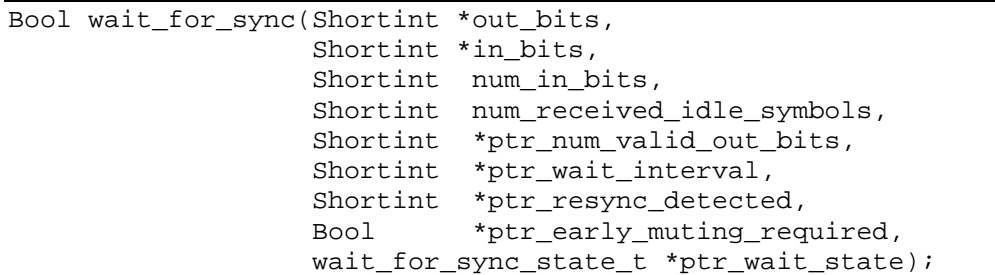

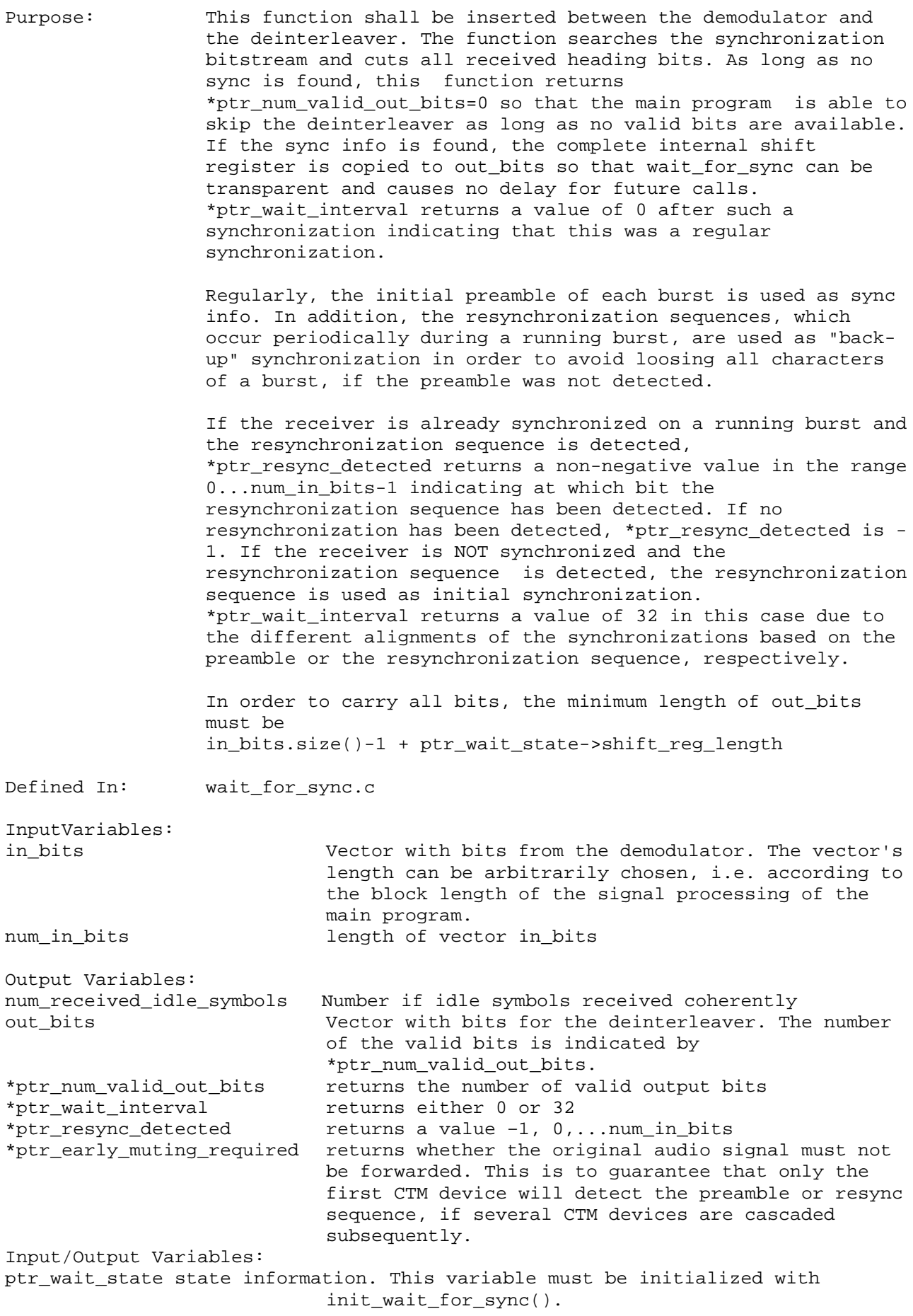

# Annex A (informative): Change history

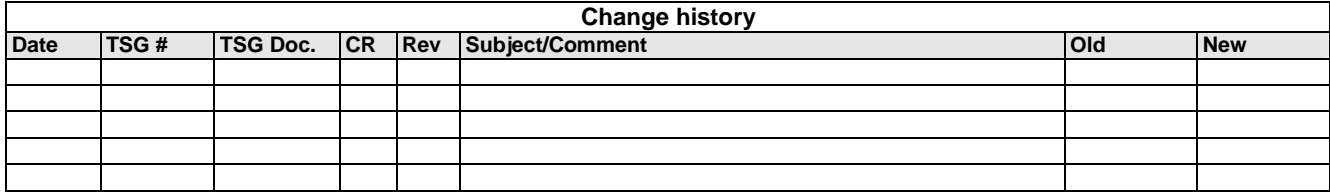